# **Práce s** č**ísly v aritmetické jednotce po**č**íta**č**e (Opakování)**

K.D. - přednášky POT

**POT** Práce s čísly

Dvojková, osmičková a šestnáctková soustava (1)

• Osmičková nebo šestnáctková soustava se používá ke snadnému zápisu binárních čísel.

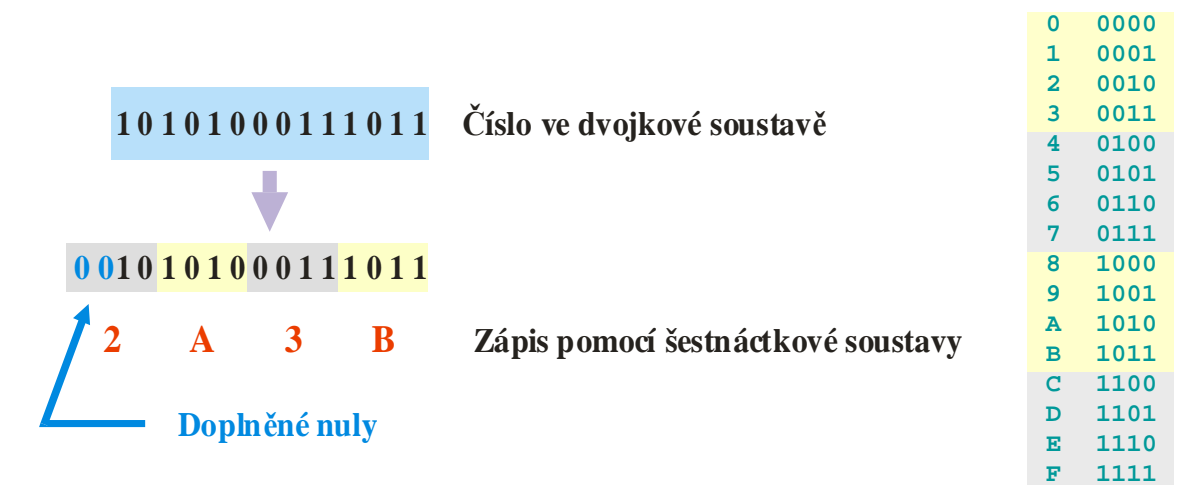

## Dvojková, osmičková a šestnáctková soustava (2)

• Osmičková nebo šestnáctková soustava se používá ke snadnému zápisu binárních čísel.

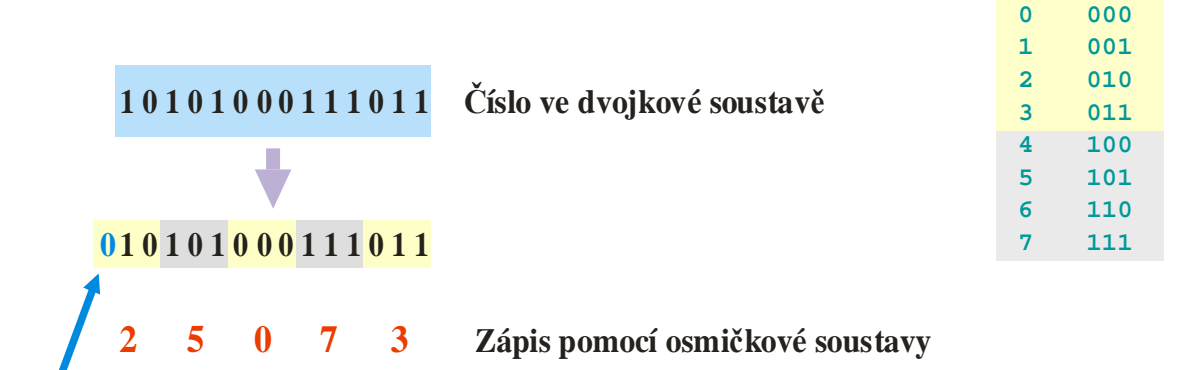

K.D. - přednášky POT

**POT** Práce s čísly

## Způsoby zobrazení čísel

- Podle rozsahu a způsobu použití mohou být čísla uložena v některém z následujících formátů:
	- Celá čísla bez znaménka (unsigned integer).
	- Celá čísla se znaménkem (signed integer).
	- Celá čísla v BCD kódu.

**Dopln**ě**ná nula**

- Čísla v pohyblivé řádové čárce (float).
- Každý formát má při provádění aritmetických operací různá omezení, která musí programátor respektovat.

## Čísla "unsigned integer"

• Na **n** bitech lze zobrazit číslo v rozsahu 0 ... 2<sup>n</sup>-1.

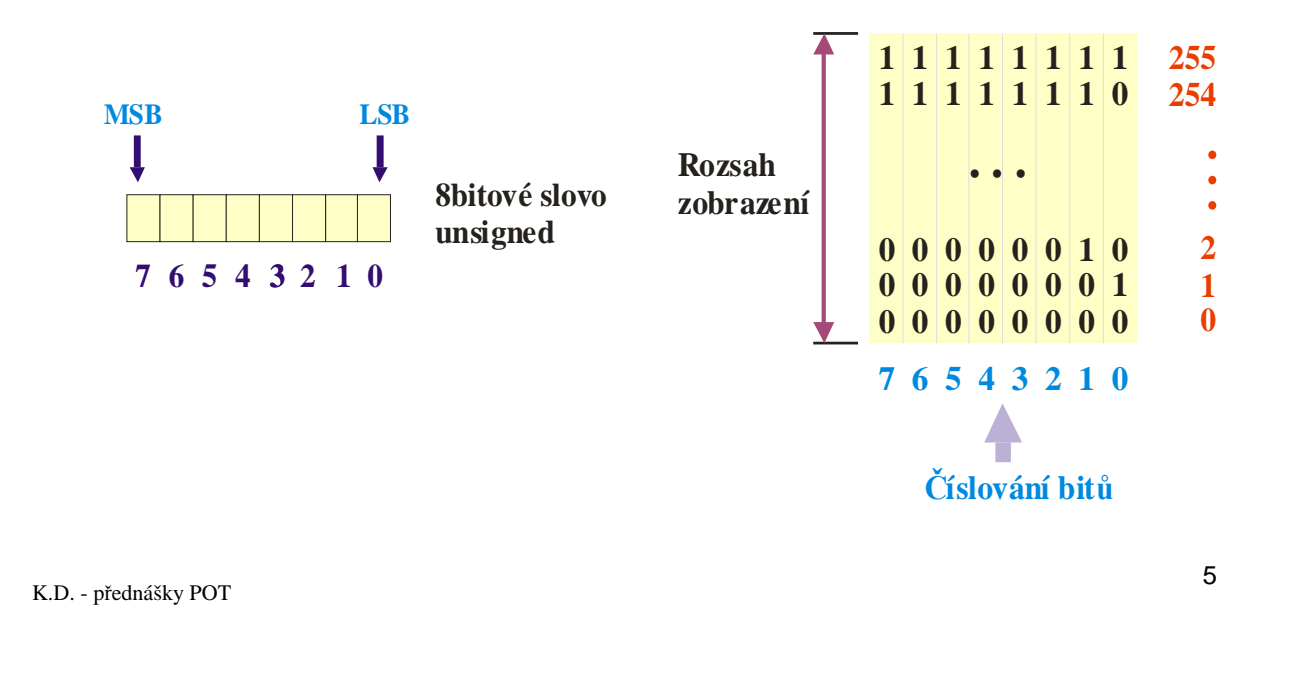

**POT** Práce s čísly

## Čísla "signed integer"

- Pro záporná čísla se používá doplňkový kód.
- Na **n** bitech lze zobrazit číslo v rozsahu -2n-1 ... 2n-1-1.

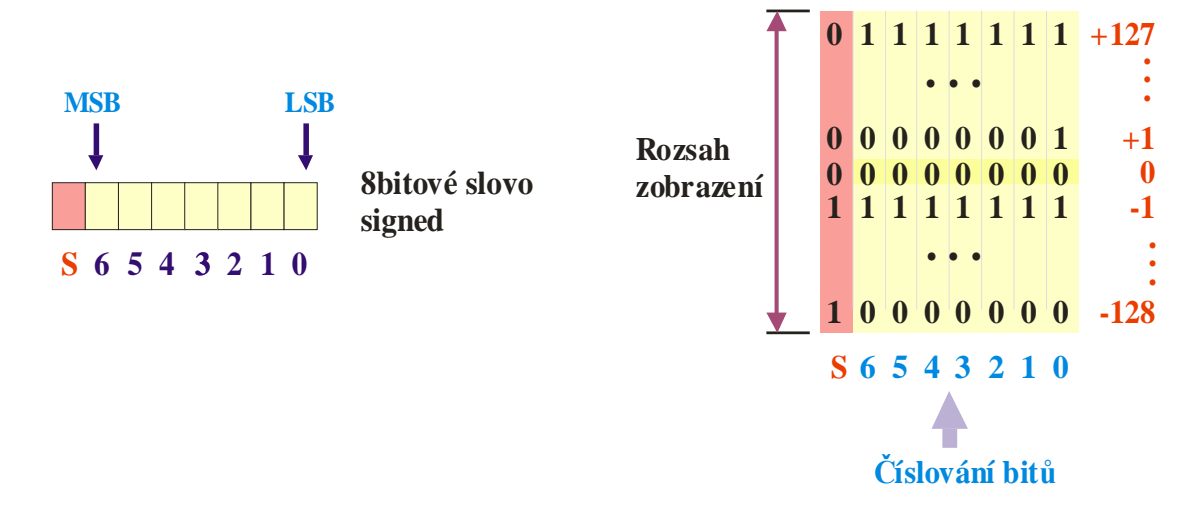

## Odvození čísla "signed integer"

• Pro zobrazení na **n** bitech:

Kladné číslo se odečte od čísla **2 <sup>n</sup>**(tj. **1** v řádu, který je mimo rozsah zobrazení).

Příklad: číslo -52:

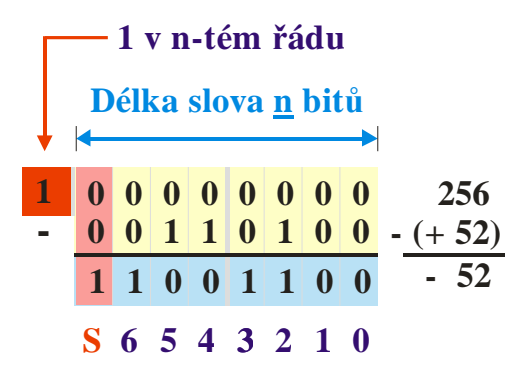

K.D. - přednášky POT

POT Práce s čísly

## Jednoduchá sčítačka

- Sčítačka (a odčítačka) pro 8bitová čísla integer.
- Kromě 8bitového výsledku generuje dva příznakové bity:
	- **Carry bit** přenos do vyššího řádu.
	- **Overflow** příznak přetečení čísel signed integer.

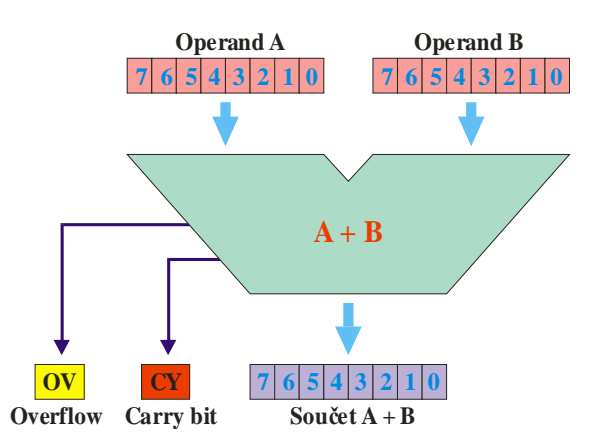

Sčítačka pracuje stejně s čísly unsigned integer i signed integer **(!)**.

## Sečítání čísel "unsigned integer"

• Délka slova operandů i výsledku je omezena na 8 bitů

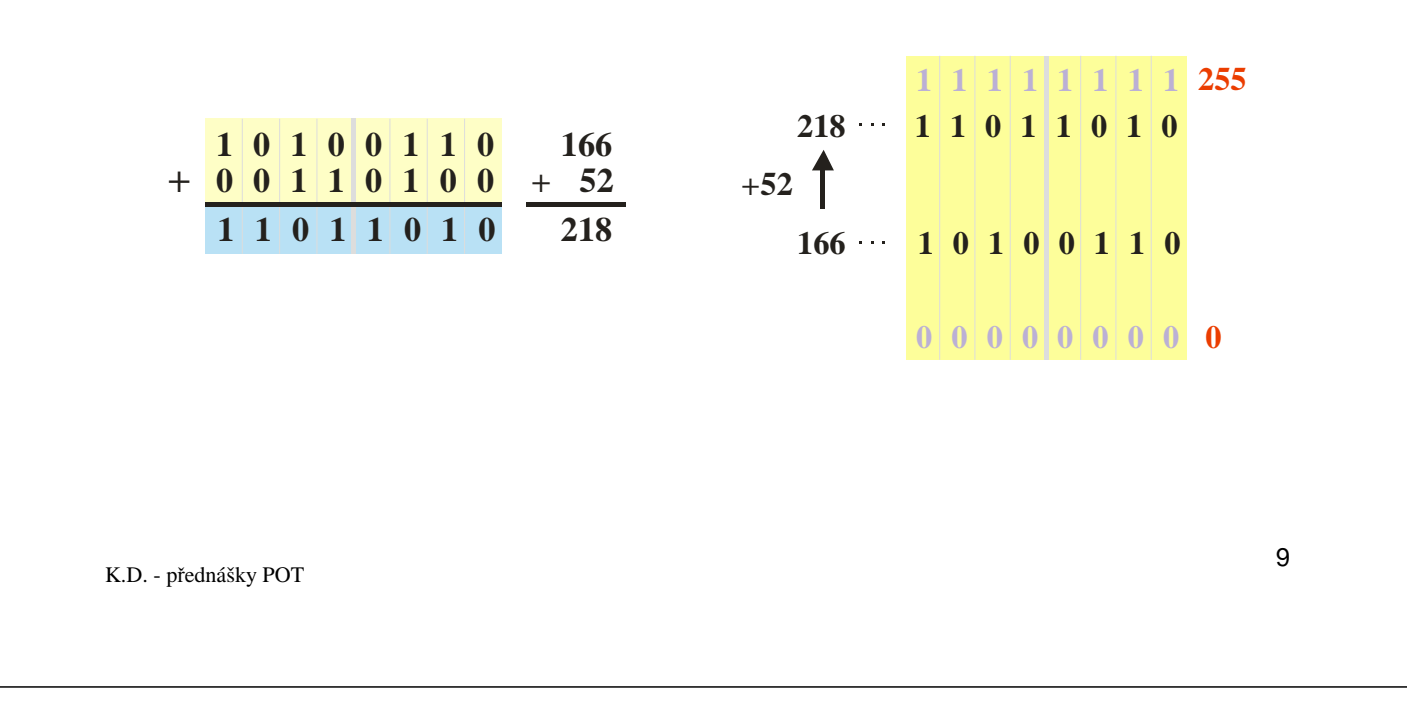

**POT** Práce s čísly

## Sečítání čísel "unsigned integer"

- Při překročení rozsahu zobrazení dojde k přetečení ⇒ dostaneme nesprávný výsledek.
- Přetečení je indikováno příznakovým bitem **CY**.

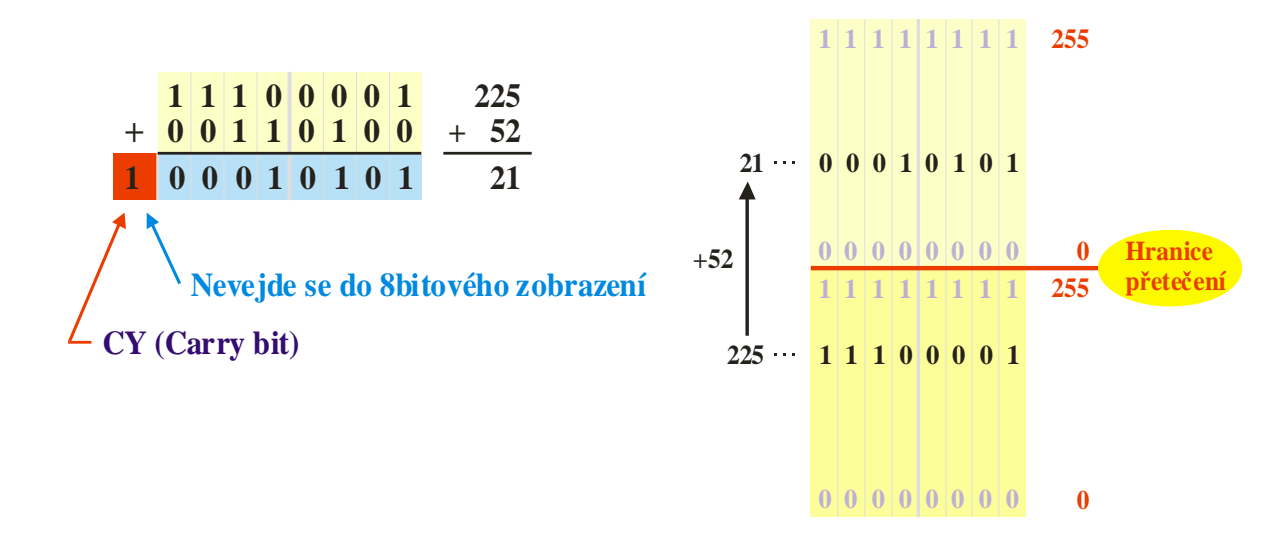

## Odečítání čísel "unsigned integer"

• Při překročení rozsahu zobrazení dojde k přetečení ⇒ dostaneme nesprávný výsledek.

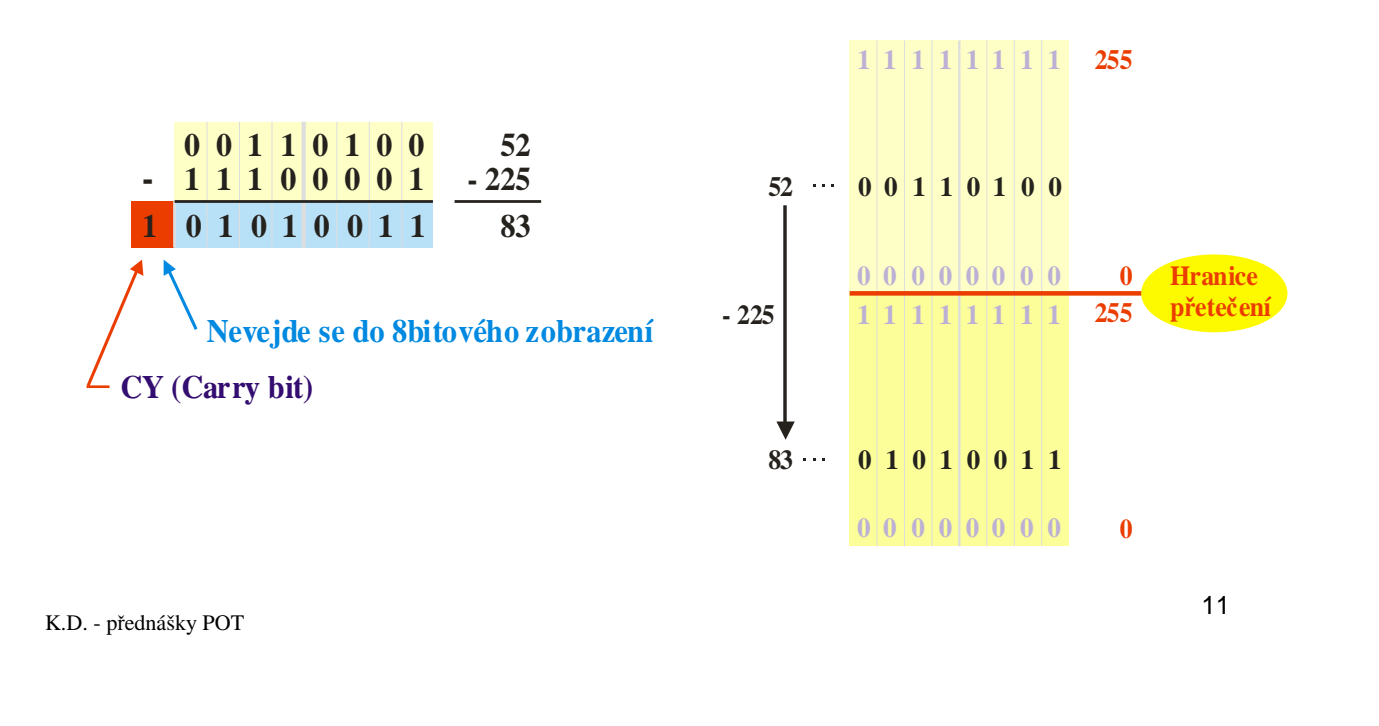

**POT** Práce s čísly

## Rozsah zobrazení pro "unsigned integer"

• Hranice přetečení (pro 8bitové zobrazení) je mezi čísly 0 a 255.

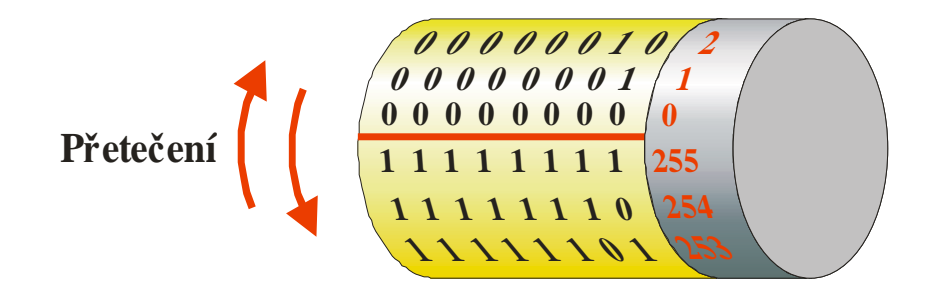

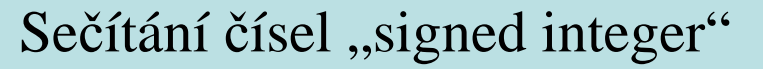

• Přetečení je indikováno příznakovým bitem Overflow (**OV**).

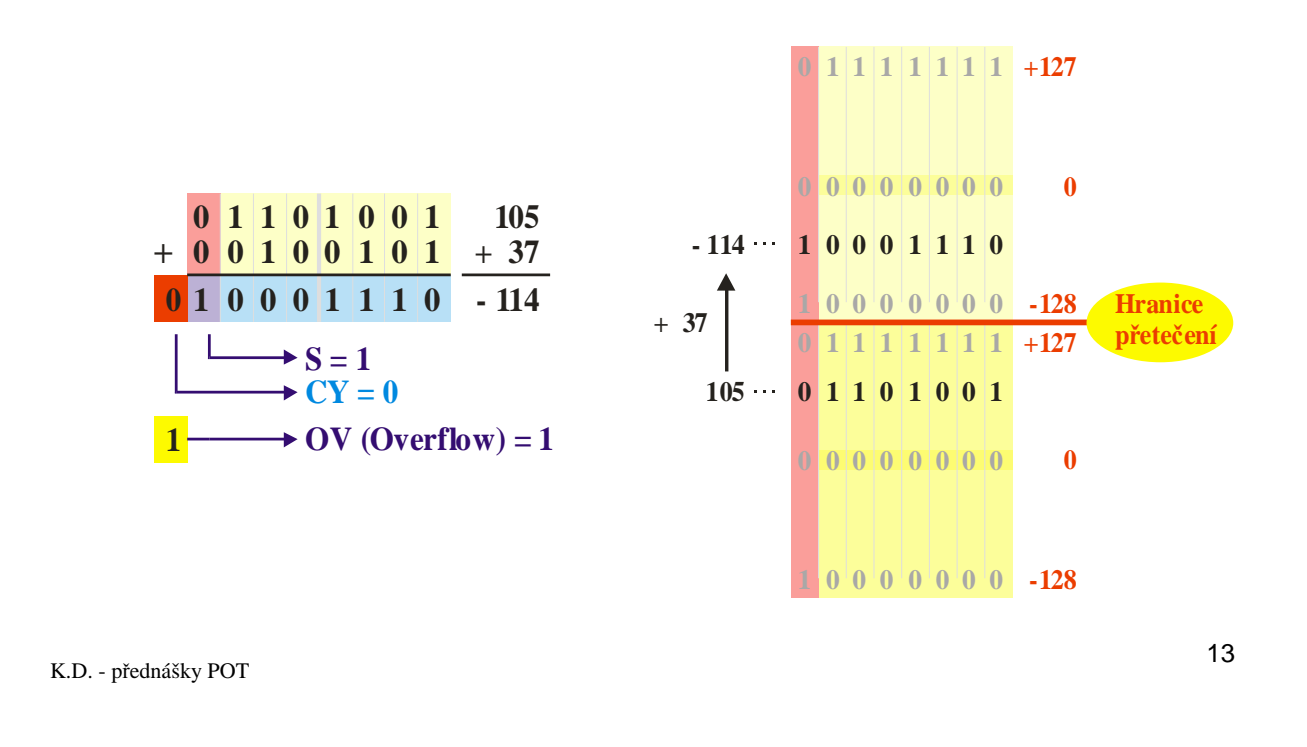

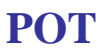

**POT** Práce s čísly

## Odečítání čísel "signed integer"

• Přetečení je indikováno příznakovým bitem Overflow (**OV**).

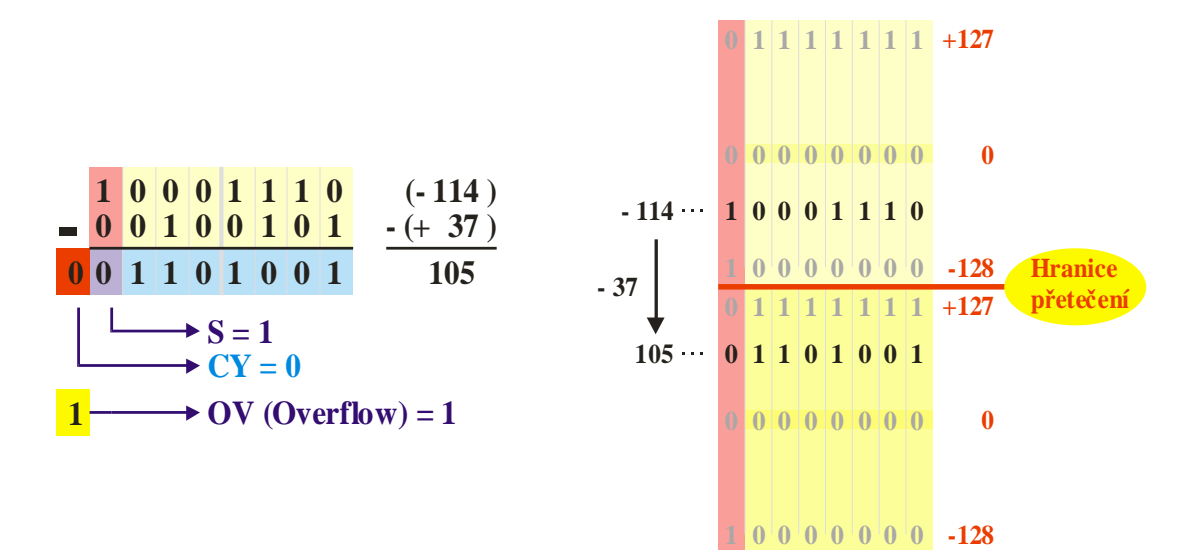

## Rozsah zobrazení pro "signed integer"

• Hranice přetečení (pro 8bitové zobrazení) je mezi čísly  $+127$  a  $-128$ .

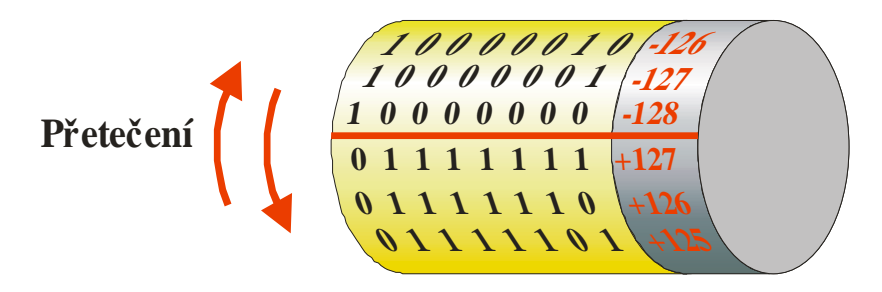

K.D. - přednášky POT

**POT** Práce s čísly

## Podmínky pro nastavení bitu OV

Příznakový bit **OV** se nastavuje podle typu operace a znamének operandů a výsledku.

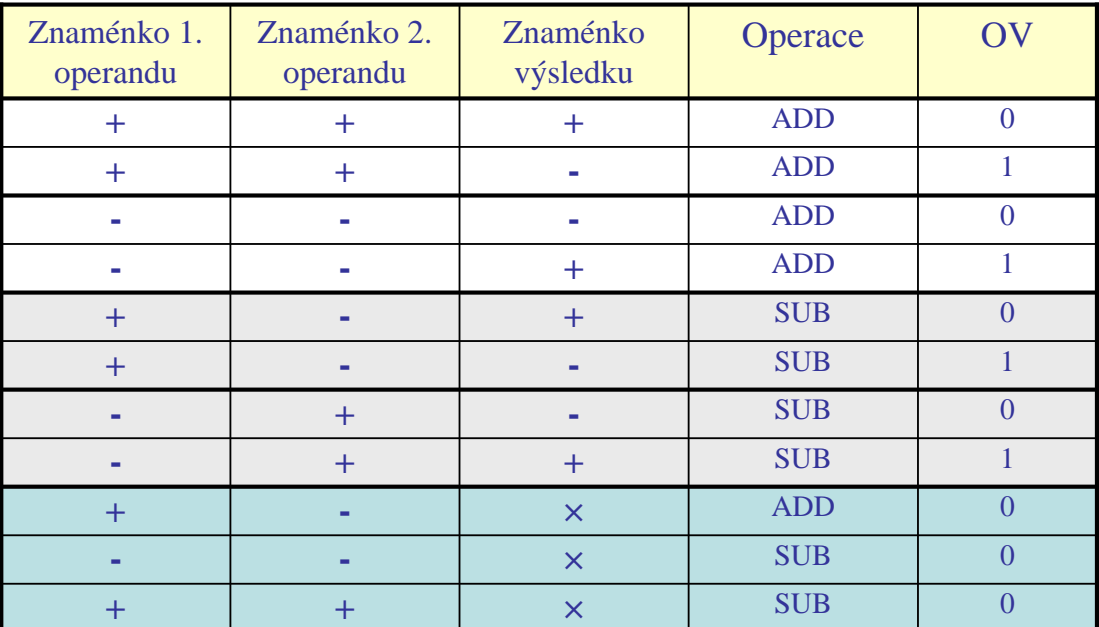

## Shrnutí (1)

- Sčítačka pracuje stejně s čísly signed i unsigned.
- Výsledek a význam bitů **CY** a **OV** se liší podle toho, jsou-li operandy interpretovány jako číslo signed nebo unsigned.

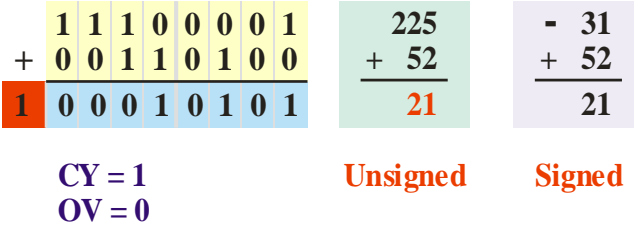

K.D. - přednášky POT

**POT** Práce s čísly

## Shrnutí (2)

- Sčítačka pracuje stejně s čísly signed i unsigned.
- Výsledek a význam bitů **CY** a **OV** se liší podle toho, jsou-li operandy interpretovány jako číslo signed nebo unsigned.

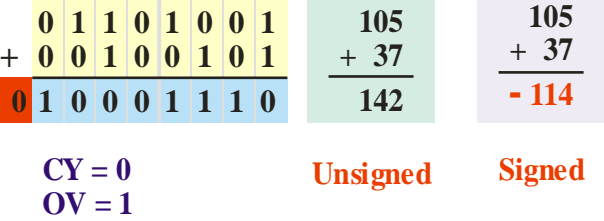

## Porovnávání čísel integer

• Při porovnávání se musí rozlišovat mezi čísly unsigned a signed.

**1 1 1 0 0 0 0 1 A** = 225

**0 0 1 1 0 1 0 0 B = 52**

Unsigned:  $A > B$ 

Pro unsigned se používají operace "nad" a "pod" (above / below).

**1 1 1 0 0 0 0 1**  $A = -31$ 

**0 0 1 1 0 1 0 0 B = 52**

Signed: A **<** B

Pro signed se používají operace "větší" a "menší" (greater / less).

K.D. - přednášky POT

19

**POT** Práce s čísly

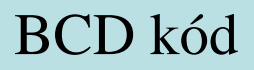

• Jednotlivé dekadické číslice se ukládají v binárním tvaru.

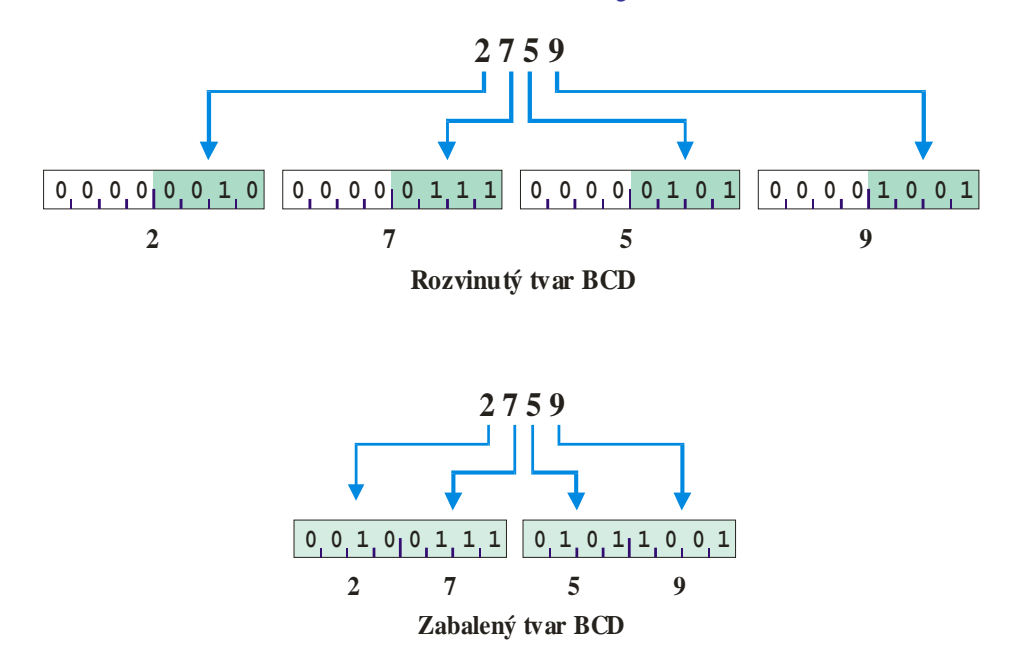

## Sečítání BCD čísel (1)

• Musí se provádět dekadická korekce:

### Příklad:  $3 + 5 = 8$

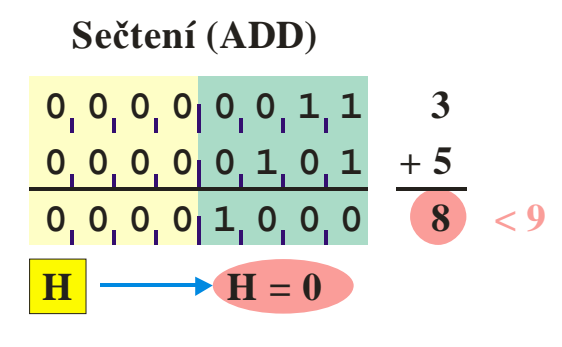

**0 0 0 0 0 0 0 0 + 0 0 0 0 0 1 0 0 0 Dekadická korekce (DAA) 8 8 0 0 0 0 1 0 0 0**  $H \longrightarrow H = 0$ 

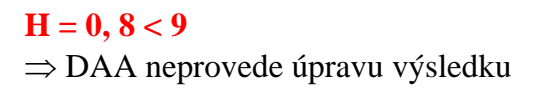

21

K.D. - přednášky POT

 $H = Half Carry$ 

**POT** Práce s čísly

## Sečítání BCD čísel (2)

• Musí se provádět dekadická korekce:

Příklad: 7 + 5

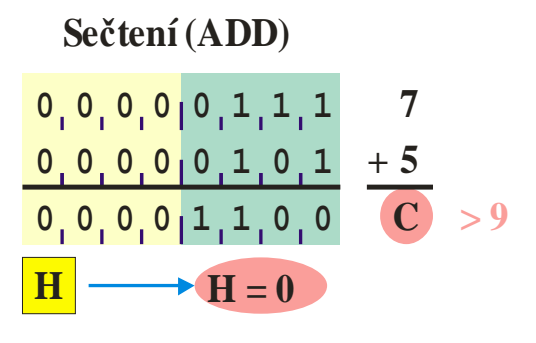

### $H = Half Carry$

### **Dekadická korekce (DAA)**

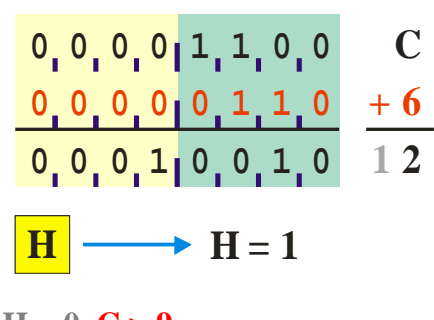

 $H = 0, C > 9$ ⇒ DAA upraví výsledek

## Sečítání BCD čísel (3)

• Musí se provádět dekadická korekce:

### Příklad: 9 + 8

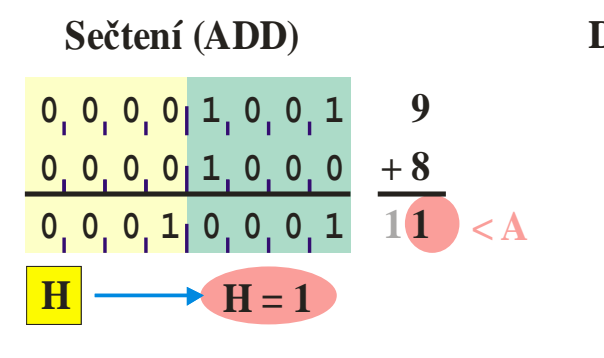

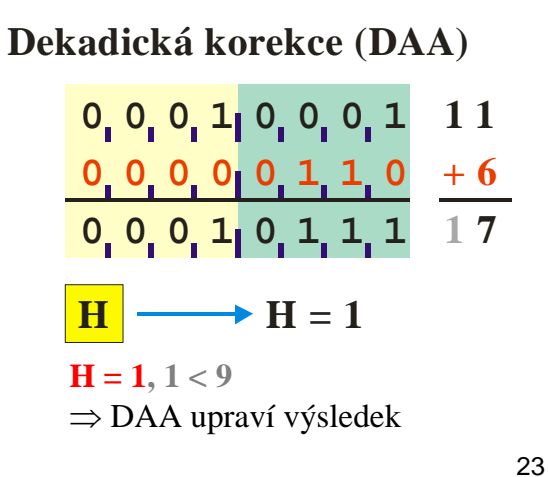

K.D. - přednášky POT

**POT** Práce s čísly

## Čísla v pohyblivé řádové čárce

• Před uložením jsou převedena do normalizovaného tvaru:

1.ddddd...d × 2**exp**

- Formát uloženého čísla (podle IEEE 854):
	- Podle přesnosti je číslo uloženo na 32 nebo 64 bitech.

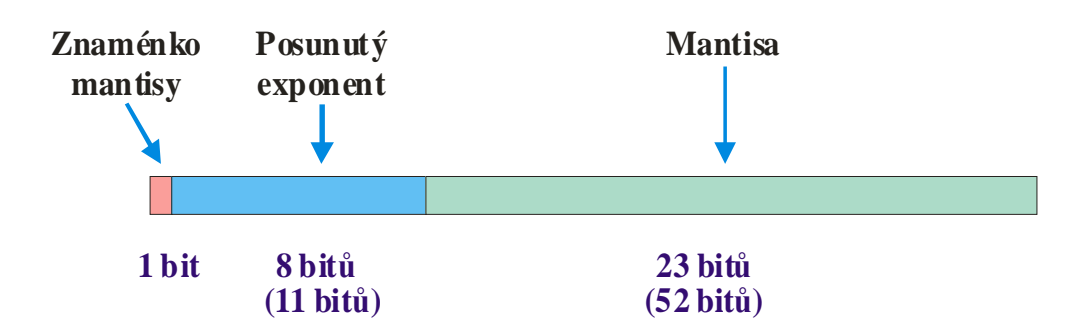

## Převod čísla do normalizovaného tvaru

• Příklad: normalizace čísla **+6.62510 .**

 $+6.625_{10} = 110.101_2$ 

• Normalizovaný tvar:

 $110.101 = 1.10101 \times 2^2$ 

K.D. - přednášky POT

**POT** Práce s čísly

## Dvojkový exponent

• Exponent se ukládá na 8 (resp. 11) bitech v posunutém tvaru.

```
Posunutý exponent = Exponent + 127
```
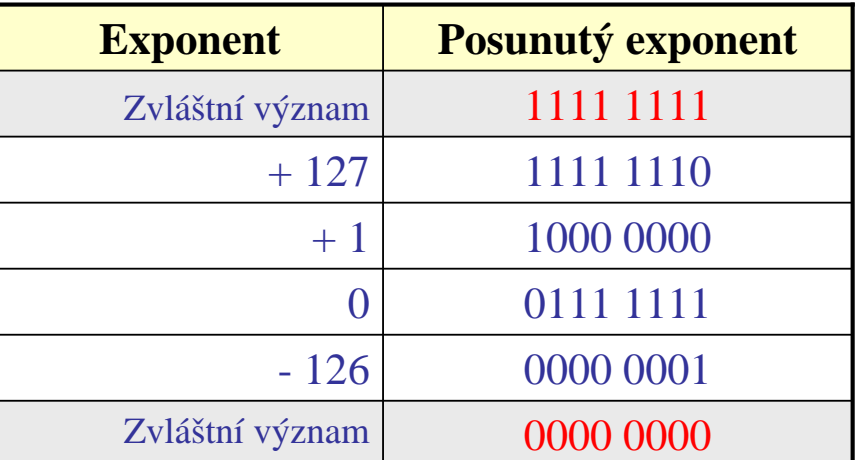

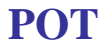

## Mantisa

- Zobrazuje se v přímém kódu.
- Číslice **1** před řádovou čárkou se neukládá.

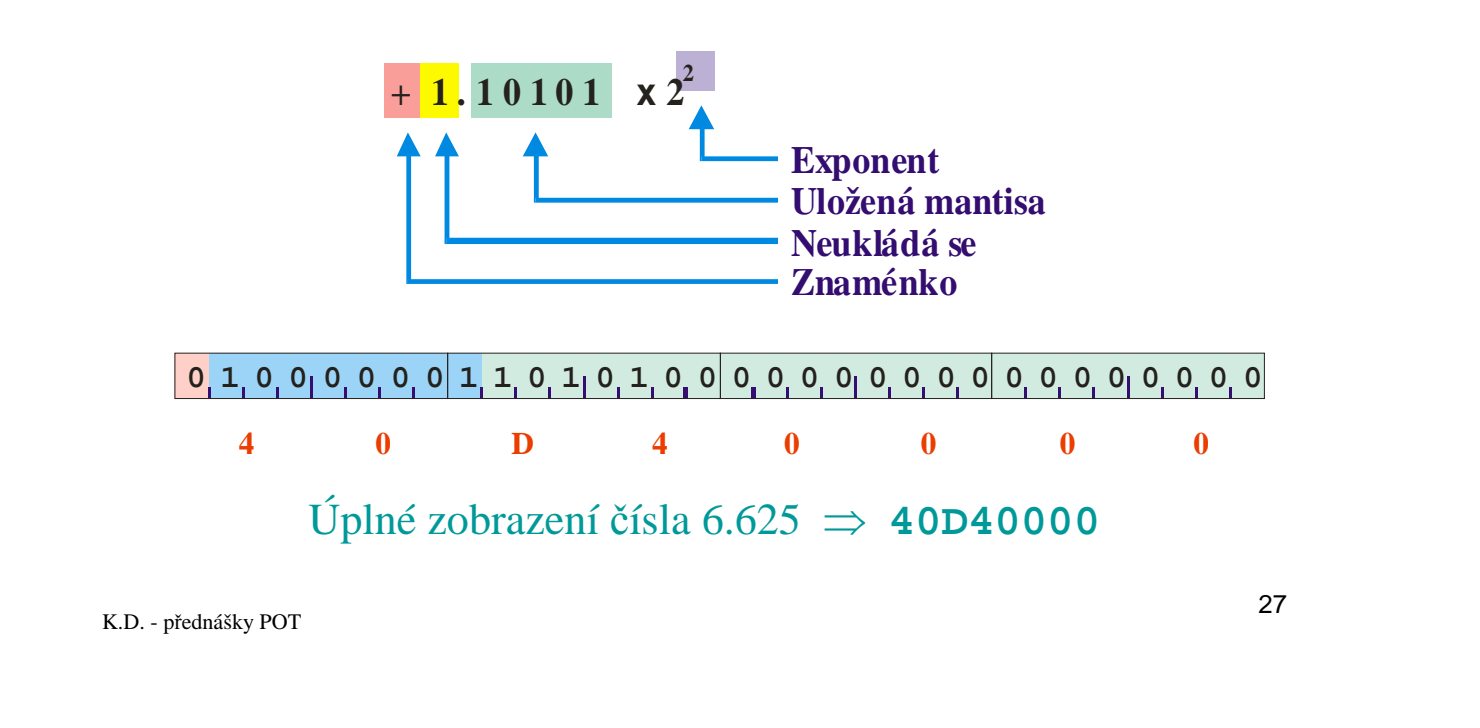

**POT** Práce s čísly

## Příklady zobrazení (1)

## $1 = 1.0 \times 2^0$

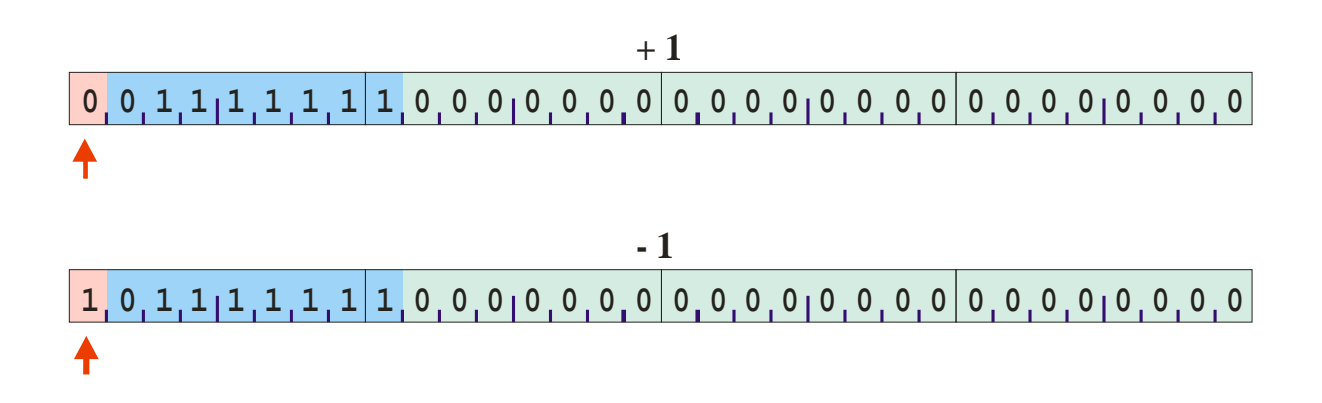

## Příklady zobrazení (2)

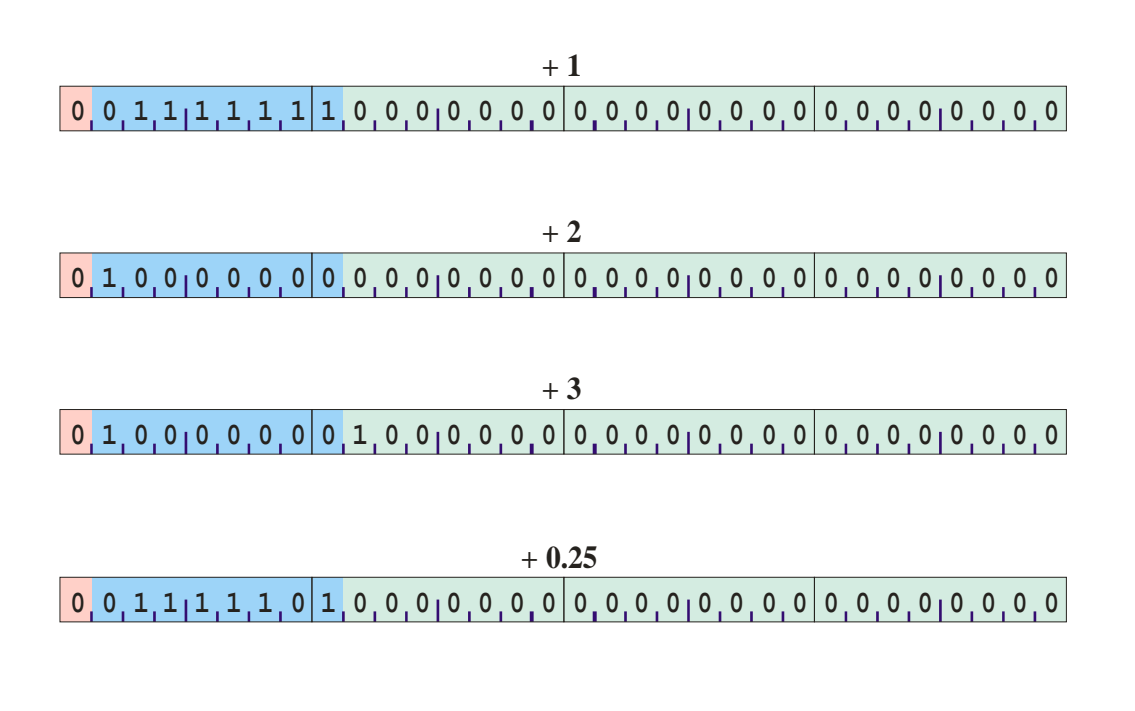

K.D. - přednášky POT

29

**POT** Práce s čísly

## Příklady zobrazení (3)

• Absolutně největší číslo:

**2 <sup>128</sup> - LSB**

• Absolutně nejmenší číslo:

### **2 -126**

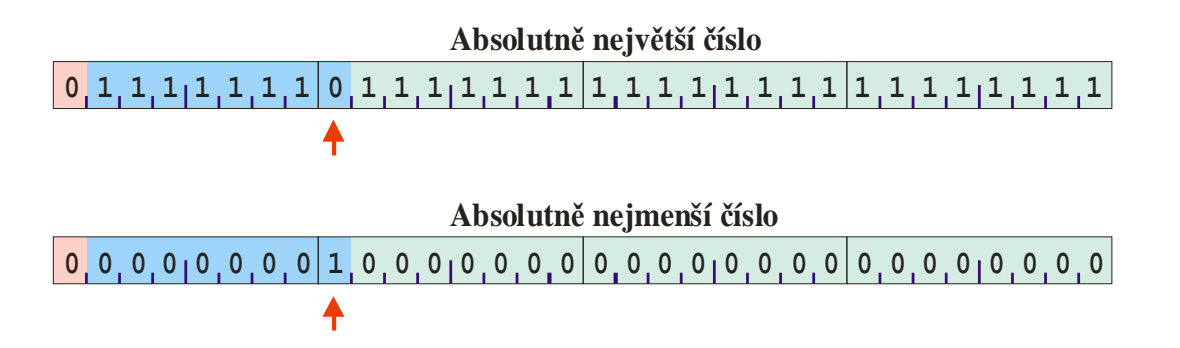

## Rozsah zobrazení

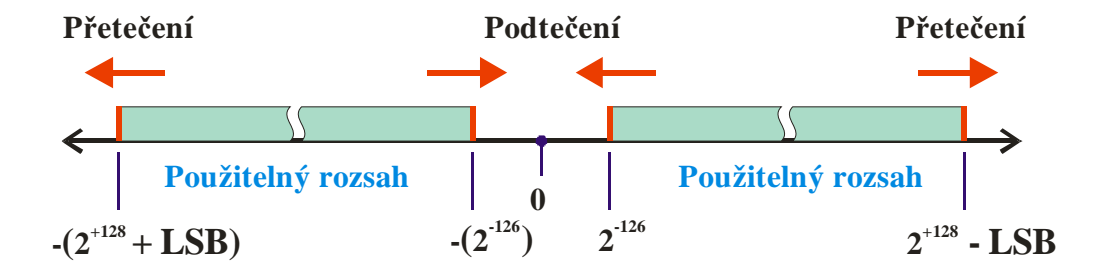

K.D. - přednášky POT

**POT** Práce s čísly

## Speciální kombinace exponent/mantisa

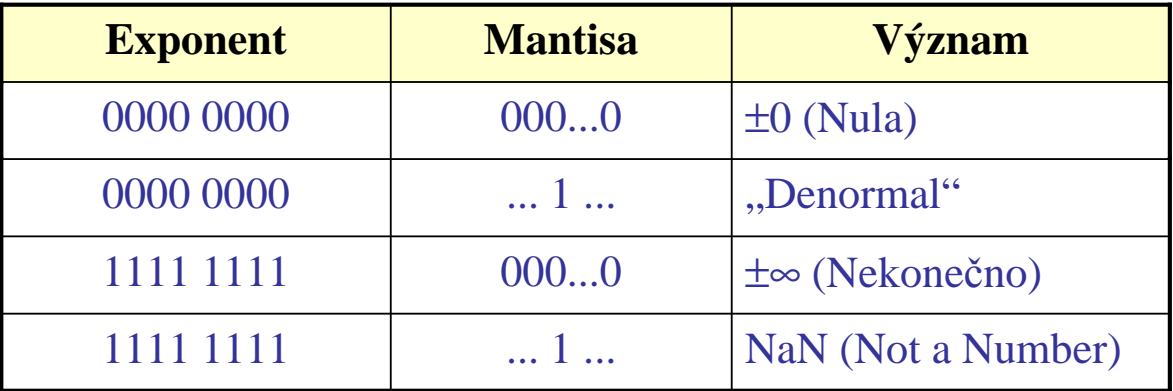

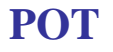

## Sečítání (1)

- Před sečtením se čísla musí převést na stejný exponent
- Příklad: **10 000 000 + 1 = 10 000 001**

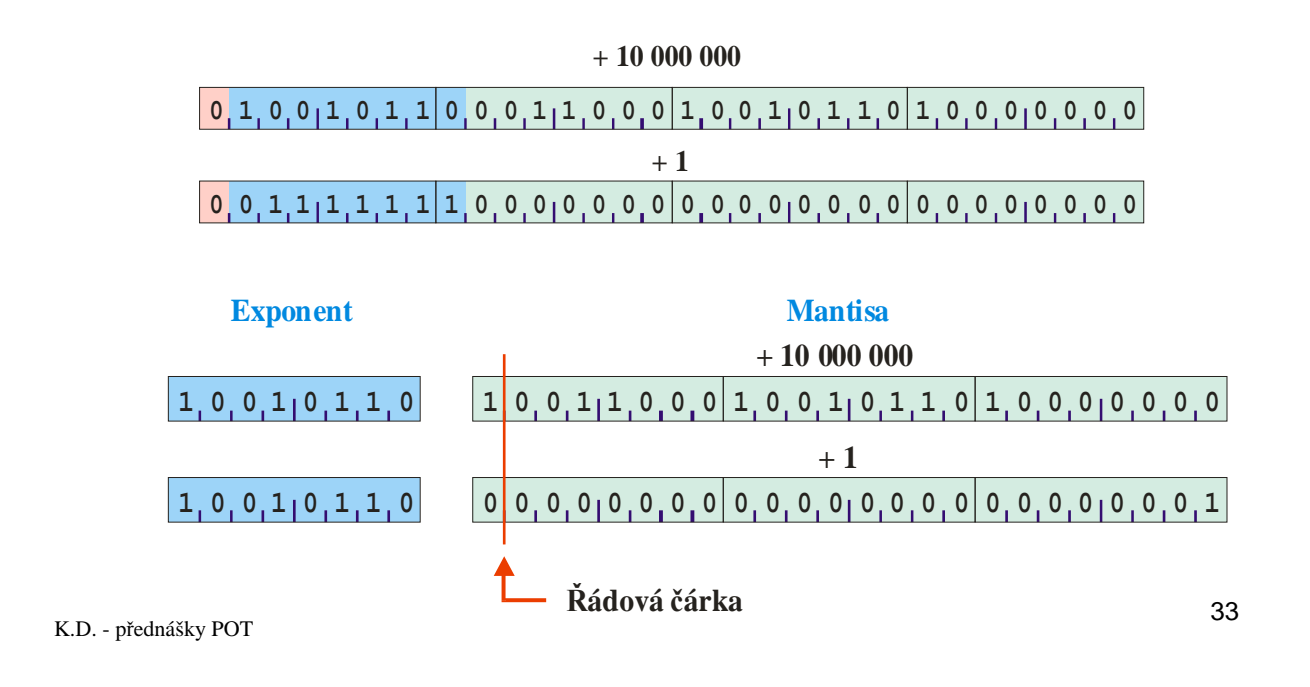

**POT** Práce s čísly

## Sečítání (2)

• Příklad: **100 000 000 + 1**

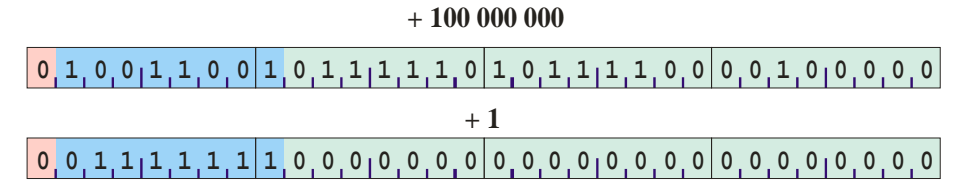

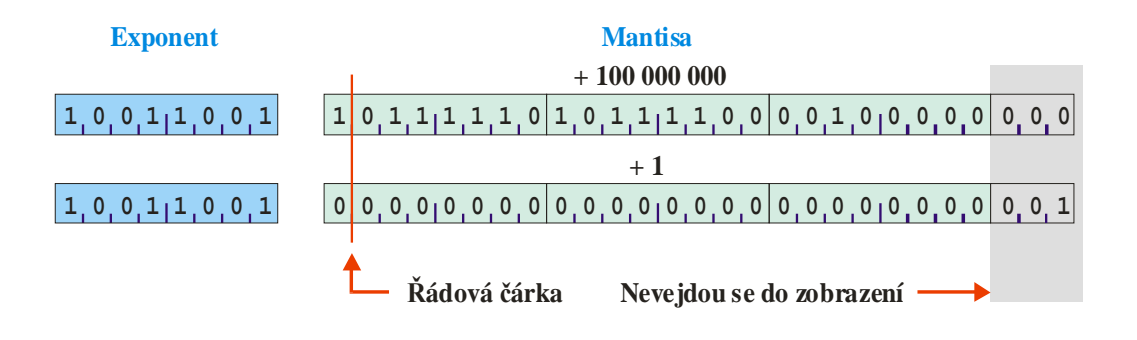

### Důsledek:  $100\,000\,000 + 1 = 100\,000\,000$